#### Veri Yapıları

Öğr.Gör.Dr.Günay TEMÜR Düzce Üniversitesi

### Hash Tabloları ve Fonksiyonları

- Giriş
- Hash Tabloları
- Hash Fonksiyonu
- Çakışma (Collision)
- Ayrık Zincirleme Çözümü
- Linear Probing Çözümü
- Quadratic Probing Çözümü

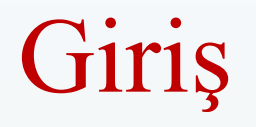

- Bilgi getiriminde **iki tip** bilgi arama ve erişim stratejisi mevcuttur:
	- 1. Sıralı erişim
	- 2. Direk erişim (**Nasıl yaparız?**)

### Nasıl Yaparız?

- Sıralı erişimde, temel işlem, **baştan sona tüm anahtarları karşılaştırmaktır**.
- Bir anahtarın tablo içerisinde bulunduğu pozisyona ulaşıncaya kadar arama işlemine **devam edilir**.
- **Hash fonksiyonuyla** aranan **anahtar elemana doğrudan** erişilebilmektedir.
- Hash fonksiyonu, **bir anahtar bilgisinin tabloda bulunduğu indeksi** hesaplamaktadır.

#### Hash Tabloları

- Hash tablo veri yapısı ile veri arama, ekleme ve silme işlemleri **ortalama olarak sabit zamanda** (O(1)), daha verimli bir biçimde gerçekleştirilir.
- Hash tabloları arama, ekleme ve silme işlemlerinde **ağaçlardan daha hızlı oldukları** (ortalamada) gibi programlanmaları da daha kolaydır.
- Dezavantajları
	- o Tablo içerisindeki elemanların *sıralanması*, *en büyük* ya da *en küçük* elemanın bulunması işlemlerinde verimli değildir.
	- o Aslında böyle bir işlemede yapı itibarı ile gerek yoktur!

#### Hash Tabloları (devam...)

- İdeal bir hash tablo veri yapısı, içerisinde elemanlar barındıran **sabit bir diziden oluşur**.
- Dizi içerisindeki elemanlar, index hesaplamasında kullanılacak **anahtar (key)** isimli özel bir üye bulundurmak **zorundadırlar**.
	- Anahtar; integer veya **string** bir değer olabilir.
	- **Örneğin:** Bir Öğrenci nesnesindeki Öğrenci No veya Öğrenci TC Kimlik No olabilir.
- Dizinin boyutu *TabloBoyutu* olup,
- Diziye eklenecek elemanlar 0'dan *(TabloBoyutu-1)*'e kadar olan indekslerde saklanırlar.
- **Anahtardan**→**Indekse** dönüştürme işlemine **Hashing**, bu işi yapan fonksiyona *Hashing fonksiyonu* denir.

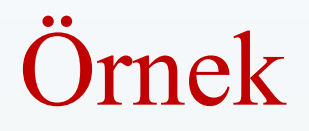

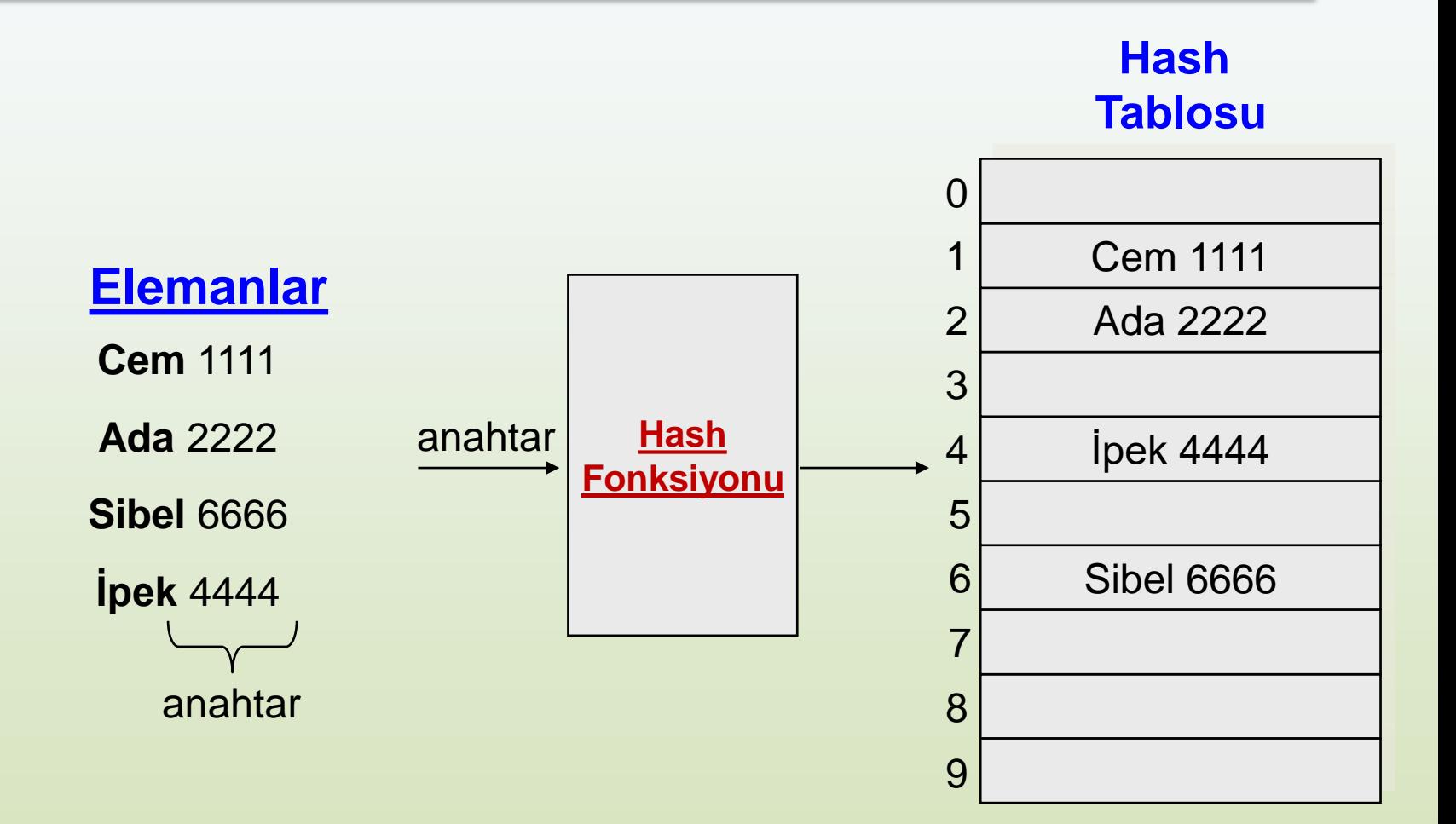

### Hash Fonksiyonu

- Anahtarın **dizideki pozisyonunu** yani **indisini** belirlemek için kullanılır.
- Dizinin **eleman sayısı N** olsun
- Fonksiyon **f(x)**, *x anahtarını* **0 ve N−1** arasındaki bir indise dönüştürür
- Örneğin, **N=15 ise**, anahtar 0 ve MAX\_INT arasında olup, **Hash fonksiyonu** aşağıdaki gibi olabilir:

 $f(x) = x \frac{9}{6} 15$ 

#### Hash Fonksiyonu (devam...)

 $f(x) = x \frac{9}{6} 15$  **ise**  $f(x)?$  $if x = 25 129 35 2501 47 36$  $f(x) = 10$  9 5 11 2 6

Anahtarların diziye **yerleşimi** aşağıdaki gibidir: **0 1 2 3 4 5 6 7 8 9 10 11 12 13 14 \_ \_ 47 \_ \_ 35 36 \_ \_ 129 25 2501 \_ \_ \_**

• Silme, ekleme ve arama **işlem karmaşıklığı O(1),** ancak **bir problem var???**

Hash Fonksiyonu (devam...)

**Soru:** Eğer x = 65 anahtarını eklemek istersek ne olur?  $x = 65$  $f(x) = 5$ 

#### Anahtarların diziye **yerleşimi**: **0 1 2 3 4 5 6 7 8 9 10 11 12 13 14 \_ \_ 47 \_ \_ 35 36 \_ \_ 129 25 2501 \_ \_ \_ 65(?)**

• 35 ve 65 anahtarları için f(x) fonksiyonundan **aynı indis değeri** döndü.

*Çakışma (collision) oldu…*

# Çakışma (Collision)

- Hashing işlemi sonucunda farklı anahtarlara sahip iki eleman, **aynı dizi indeks değeri** üretilebilir.
- Eğer **en az iki eleman** için aynı indeks değeri üretilirse bu duruma **çakışma veya çarpışma** denir.
- Çakışma istenmeyen bir durumdur.
- **Çakışmayı çözmek** için **iki yöntem** vardır:
	- **1. Ayrık zincirleme (Separate chaning)**
	- **2. Açık adresleme (Open adressing)**
		- **I. Doğrusal ölçüm (Linear probing)**
		- **II. Karesel ölçüm (Quadratic probing)**

# 1.Ayrık Zincirleme Çözümü

- **Aynı indis pozisyonuna** gelen kayıtlar **bağlı listelerle** gösterilir.
- **Çarpışma meydana gelirse** ikinci eleman bir bağlı liste ile **birinci elemana bağlanır**.
- Bağlı listeler tek veya çift yönlü olabilir.

#### 1.Ayrık Zincirleme Çözümü (devam…)

Anahtarlar: 0, 1, 4, 9, 16, 25, 36, 49, 64, 81 **hash(anahtar) = anahtar % 10** 

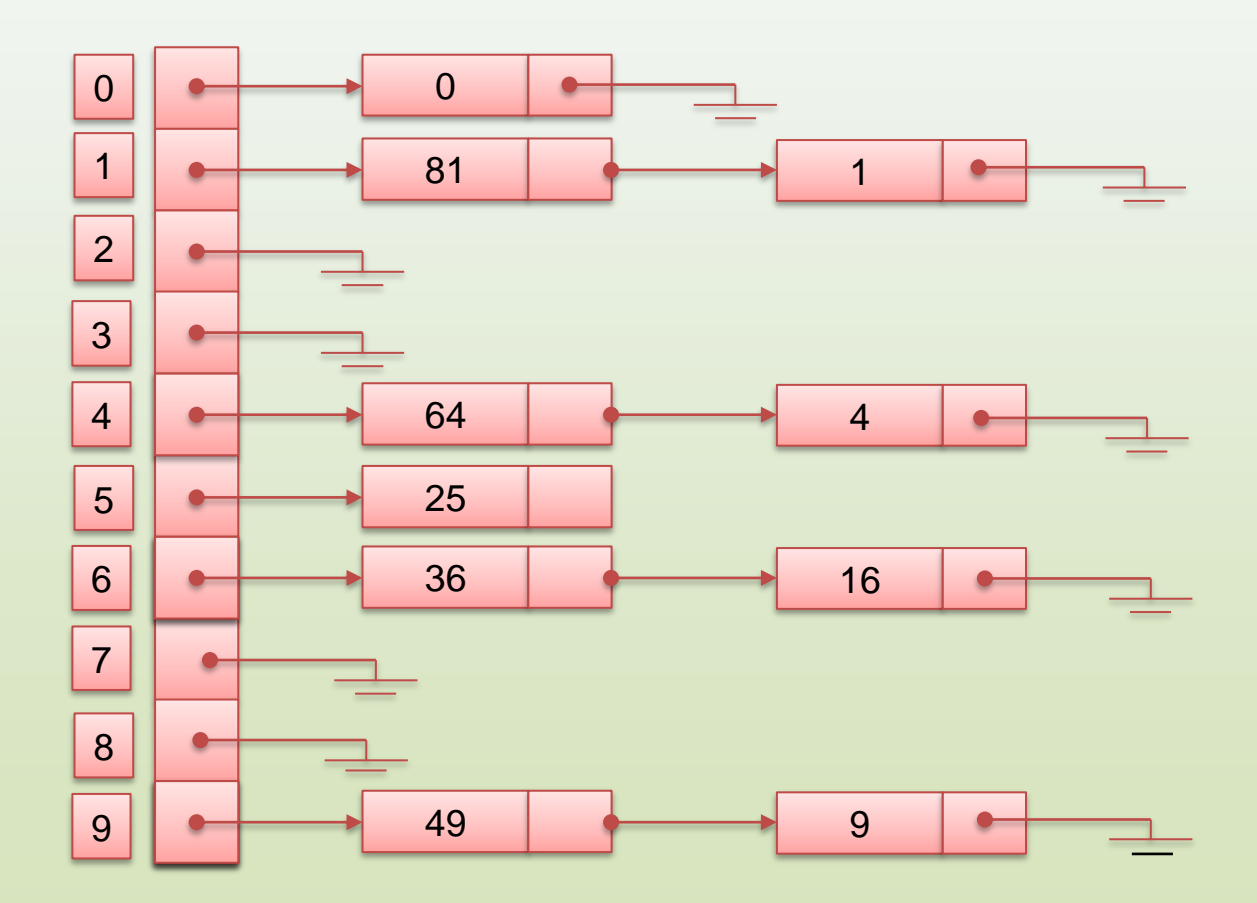

# 1.Ayrık Zincirleme Çözümü

#### • **Avantajları**

- o Basit *çakışma çözümü* (bağlı liste üzerinde arama)
- o Hash tablosunun maksimum eleman sayısından daha fazla eleman eklenebilir.

#### • **Dezavantajları**

- o Tablonun bazı kısımları hiç kullanılmamaktadır.
- o Bağlı listeler uzadıkça arama ve silme işlemleri için gereken zaman uzamaktadır.
- o Dizi haricinde ekstra veri yapısı olan bağlı liste kullanılır.

### 2. Açık Adresleme Çözümü

- Açık adresleme çözümünde tüm elemanlar **aynı hash tablosunda (dizide)** saklanırlar.
- Çarpışma meydana geldiğinde **alternatif boş indisler** denenir.
	- $-$  Denenecek indisler  $h_0(x)$ ,  $h_1(x)$ ,  $h_2(x)$ , ...
- **Genel mantık** aşağıdaki gibidir:
	- $-h_i(x) = (hash(x) + f(i)) \text{ mod } TabloBoyutu, \text{ with } f(0) =$ *0*.
	- *f* fonksiyonu is the **çakışma (Collision) çözüm stratejisidir**.

### 2. Açık Adresleme Çözümü

- 1. Doğrusal Ölçüm (Linear Probing)
- 2. Karesel Ölçüm (Quadratic Probing)

## Doğrusal Ölçüm (Linear Probing)

- Çakışma meydana geldiğinde, **doğrusal arama mantığıyla**, **uygun boş yerler sırayla aranırlar**.
- f doğrusal bir fonksiyon olup, *f(i) = i*
- Sırayla deneme işlemi gerçekleştirilir.
- Hash tablosunun **sonuna gelindiyse**, başa dönülür.

o Döngüsel Kuyruk mantığında veya döngüsel dizi

- *TabloBoyutu = 15.*
- **65 elemanını** eklemek istiyoruz, ancak **5 numaralı indiste** zaten 35 elemanı var.
- *Çakışma* gerçekleşti, ne yapacağız?

**0 1 2 3 4 5 6 7 8 9 10 11 12 13 14 \_ \_ 47 \_ \_ 35 36 \_ \_ 129 25 2501 \_ \_ \_ 65(?)**

• **Çözüm:** 65 Ekle

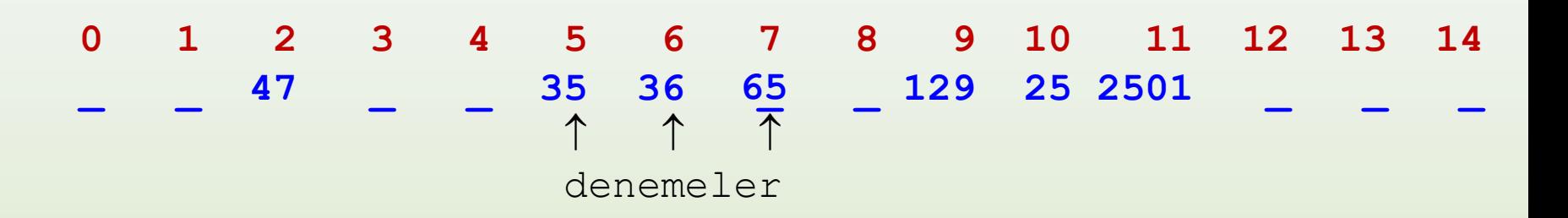

• Toplam **3 deneme** yaptık ve uygun yeri bulduk.

**Soru:** 29'u nereye ekleyeceğiz?

• **Çözüm:** 29 Ekle

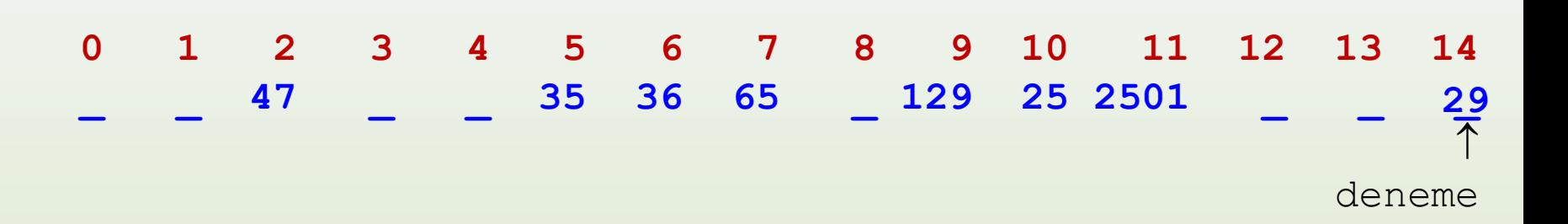

• Toplam **1 deneme** yaptık ve uygun yeri bulduk.

**Soru:** 16'yı nereye ekleyeceğiz?

• **Çözüm:** 16 Ekle

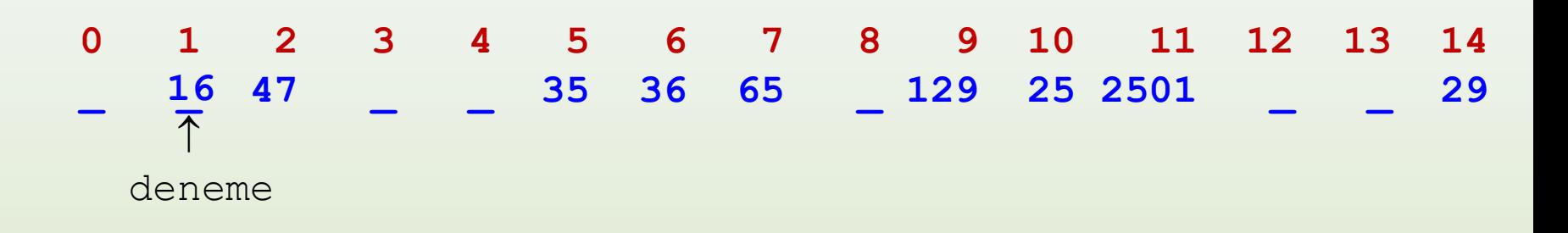

• Toplam **1 deneme** yaptık ve uygun yeri bulduk.

**Soru:** 14'ü nereye ekleyeceğiz?

• **Çözüm:** 14 Ekle

**0 1 2 3 4 5 6 7 8 9 10 11 12 13 14 \_ 16 47 \_ \_ 35 36 65 \_ 129 25 2501 \_ \_ 29**  $\uparrow$   $\uparrow$   $\uparrow$ deneme deneme **14**

• Toplam **2 deneme** yaptık ve uygun yeri bulduk.

**Soru:** 99'u nereye ekleyeceğiz?

• **Çözüm:** 99 Ekle

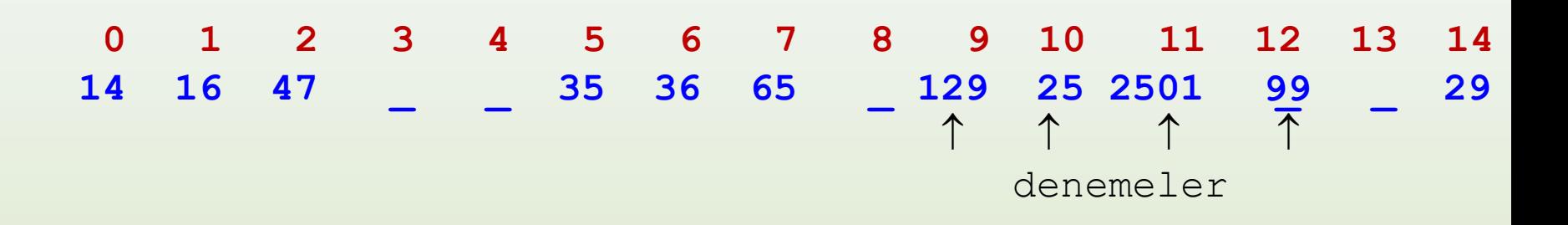

• Toplam **4 deneme** yaptık ve uygun yeri bulduk.

#### **Arama İşlemi**

- Ekleme işlemindeki benzer algoritma mantığı ile arama işlemi gerçekleştirilir.
	- 1. Aranacak anahtar, hash fonksiyonuna geçirilir ve hash **tablo indisi bulunur**.
	- 2. İndis değerinde **eleman olup olmadığı** kontrol edilir. Eleman **yoksa**, bulma işlemi **başarısız** demektir. İndiste eleman varsa, **elemanın anahtarı ile aranan anahtar karşılaştırılır**.
		- i. Eğer anahtarlar eşitse, çıkılır.
		- ii. Anahtarlar eşit değilse, **bir sonraki indise geçilir**.
		- **iii. 2 numaralı adım baştan işletilir**.

#### **Silme İşlemi**

- $H(x) = x \frac{96}{10}$
- Ekle 47, 57, 68, 18, 67
- Bul 68
- Bul 10
- Sil 47
- Bul 57

#### **PROBLEM**

47'yi silersek ne olur?

57'yi bulamayız. **Nasıl silmeliyiz?**

**ÇÖZÜM:** Tablonun kabul etmeyeceği bir değer bulun

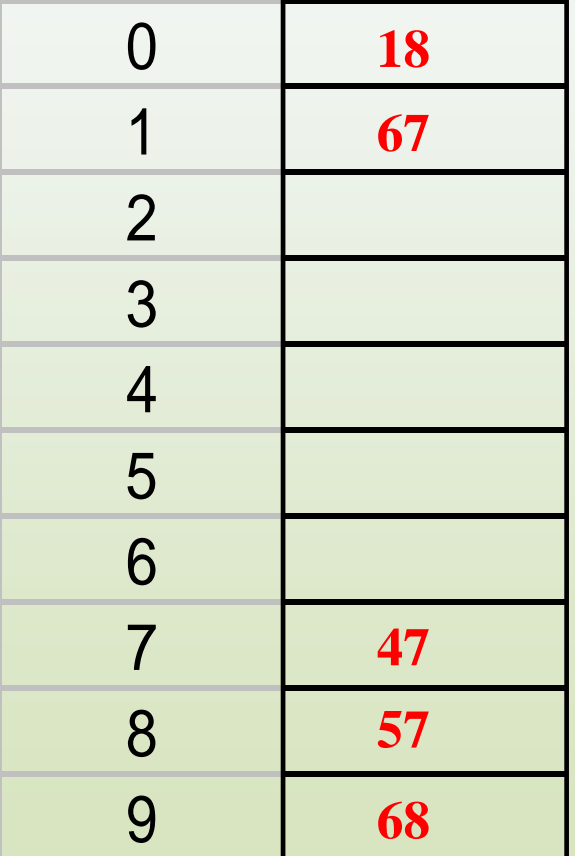

#### **Silme İşlemi Çözüm**

- Tembel Silme (Lazy Deletion)
- Her dizi hücresinin **3 durumu** tutulur:
	- *Aktif (Dolu)*
	- *Boş (Empty)*
	- *Silindi (Deleted)*
- Arama ve silme işlemlerinde
	- Sadece (**durum = Boş**) ise işlemi sonlandır. Silindi durumunda **sonraki elemanla devam et**.

- **Ekle**
	-
	-
- **Bul / Ara**
	-
	-
	-

#### • **Sil**

- Hücre: Aktif; key != key  $H = (H + 1) \text{ mod } N$
- Hücre: Aktif; key == key SİL; *hücre = Silindi*
- 
- 

– Hücre: Boş veya Silindi H indise Ekle VE *hücre = Aktif* – Hücre: Aktif  $H = (H + 1) \text{ mod } N$ 

– Hücre: Boş BULUNAMADI – Hücre: Silindi  $H = (H + 1) \text{ mod } N$ – Hücre: Aktif if key == key in hucre -> BULDU else  $H = (H + 1) \text{ mod } N$ 

– Hücre: Silindi  $H = (H + 1) \text{ mod } N$ – Hücre: Boş BULUNAMADI

#### **Kümeleme (Clustering) Problemi**

- Hash tablosu yeterince büyük olduğunda mutlaka boş bir hücre bulunabilir.
- Kayıtların yığın şeklinde toplanmasına yani kümelemeye (clustering) neden olabilir.
- Arama işlemi genelde küme içerisinde gerçekleşir ve kümeye eklenir.

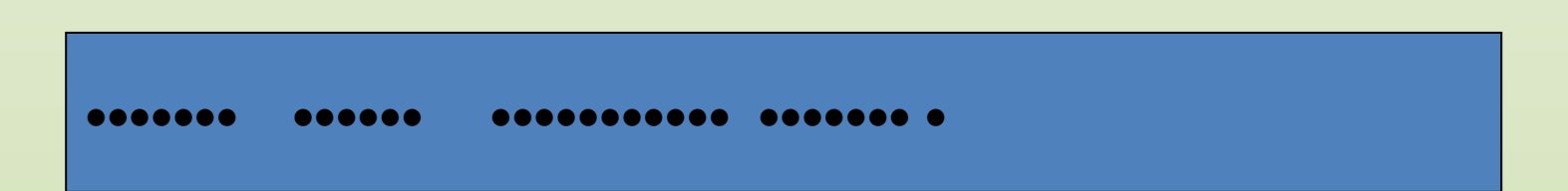

### Karesel Ölçüm (Quadratic Probing)

- Kümeleme problemini önlemek için geliştirilmiştir.
- **Genel mantık** aşağıdaki gibidir:
	- $h_i(x) = (hash(x) + f(i)) \text{ mod } TabloBoyutu, \text{ with } f(0) = 0.$
	- *f* fonksiyonu is the **çakışma (Collision) çözüm stratejisidir**.
	- $-$  f karesel bir fonksiyon olup,  $f(i) = i^2$

#### Karesel Ölçüm (Quadratic Probing) (devam…)

• **Çözüm:** 65 Ekle

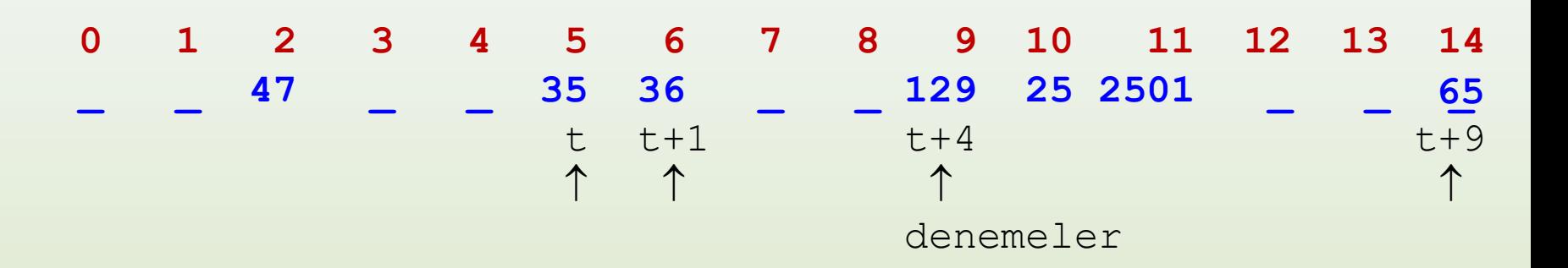

• Toplam **4 deneme** yaptık ve uygun yeri bulduk.

**Soru:** 29'u nereye ekleyeceğiz?

#### Karesel Ölçüm (Quadratic Probing) (devam…)

- **Çözüm:** 29 Ekle **0 1 2 3 4 5 6 7 8 9 10 11 12 13 14 \_ \_ 47 \_ \_ 35 36 \_ \_ 129 25 2501 \_ \_ 65**   $\uparrow$   $\uparrow$  $t+1$  the contract of  $t$  that  $t$  is the contract of  $t$  that  $t$ **29**
- Toplam **2 deneme** yaptık ve uygun yeri bulduk.

#### Hash Fonksiyonları ve Güvenlik

- Hash fonksiyonların güvenlik ve şifreleme alanında da sıkça kullanılmaktadır.
- Hash fonksiyonları tek yönlü (One Way) çalışır. Yani algoritmanın ürettiği sonuçtan **tekrar asıl metine dönüşüm** mümkün değildir.
- Bazı örnek hash fonksiyonları:
	- MD5 (Message Digest 5)
	- MD6 (Message Digest 6)
	- SHA-1 (Secure Hashing Algorithm)
	- HAVAL

#### Hash Fonksiyonları ve Güvenlik (devam…)

#### **Veritabanında Kullanıcı Bilgisi Saklanması**

- Örneğin web sitelerinde kullanıcı bilgilerini veritabanında saklarken SHA kullanılabilir. Web siteleri sizin şifrenizi tek yönlü şifreli tutmak zorundadır.
- 160 bitlik SHA algoritması en çok kullanılanıdır.
- SHA'nın birçok türevi vardır.
- Facebook'un kullandığı 384 bitlik versiyon, 160 bitliğe göre daha güvenlidir.

#### Hash Fonksiyonları ve Güvenlik (devam…)

#### **Dosya İndirme Kontrolü**

- Hash algoritmaların bir diğer kullanım yeri de internetten indirdiğiniz herhangi bir dosyanın tam inip inmediğini tespit etmektir.
- Örneğin, web sitemizde 700 MB'lık bir Ubuntu.ISO dosyasının linkini koyduk.
- Linkin altına Ubuntu.ISO dosyasının SHA veya MD5 algoritmasından geçirilmiş halini de koyuyoruz.
- Ubuntu.ISO dosyasını sitemizden indiren kullanıcı, kendi bilgisayarında indirdiği dosyayı MD5 veya SHA'dan geçiriyor, sitemizdeki ile aynı sonuç çıkarsa, sorunsuz inmiştir.

İYİ ÇALIŞMALAR…

### Yararlanılan Kaynaklar

- **Ders Kitabı:**
	- Data Structures through JAVA, V.V.Muniswamy
- **Yardımcı Okumalar:**
	- Data Structures and Algorithms in Java, Narashima Karumanchi
	- Data Structures, Algorithms and Applications in Java, Sartaj Sahni
	- Algorithms, Robert Sedgewick
	- Yrd. Doç. Dr. Deniz KILINÇ, Celal Bayar Üniversitesi-Sunum üzerinde ekleme ve değişiklikler yapılmıştır.